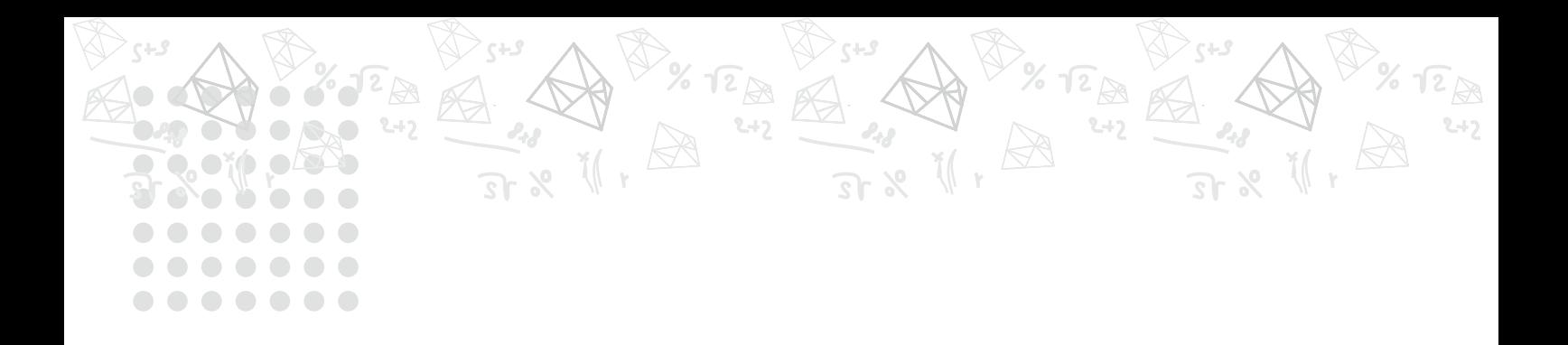

# **Tetraedro de Sierpinsky**

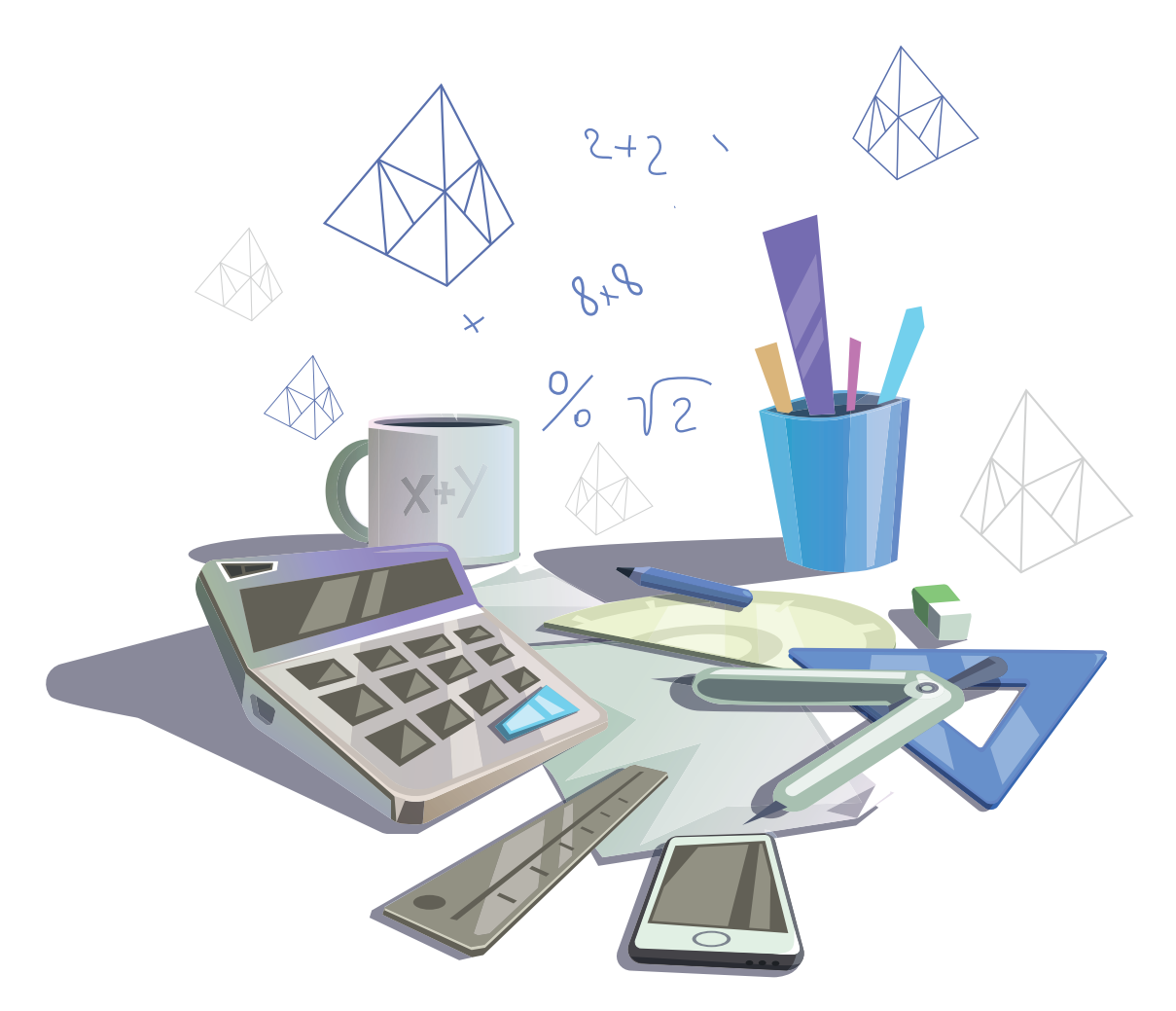

# MAURICIO RAMOS LUTZ JOSÉ CARLOS PINTO LEIVAS

Caderno didático volume 1 de 4 edições

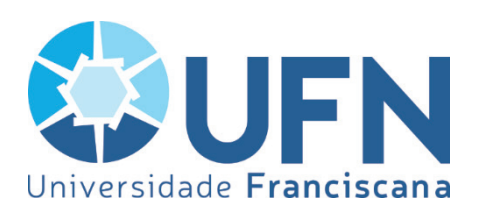

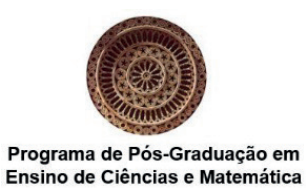

Este caderno didático originou-se a partir da pesquisa de doutorado de Maurício Ramos Lutz, orientada por José Carlos Pinto Leivas e realizada no Programa de Pós-Graduação em Ensino de Ciência e Matemática da Universidade Franciscana (UFN) – Santa Maria/RS.

Agradecemos a todos os envolvidos que disponibilizaram seus esforços e seu conhecimento para auxiliar no desenvolvimento deste trabalho: a Universidade Franciscana, que possibilitou o estudo, o Curso de Licenciatura em Matemática do Instituto Federal de Educação, Ciência e Tecnologia Farroupilha (IFFar) – Campus Alegrete, no qual foi aplicada a investigação constante da tese.

Para acessar a tese na integra acesse o link abaixo e pesquise pelo nome do autor ou pelo título "Possibilidade de inserção da Geometria Fractal na licenciatura em Matemática do IFFar".

http://www.tede.ufn.edu.br:8080/handle/UFN-BDTD/903

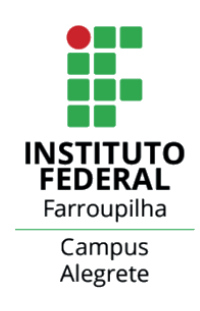

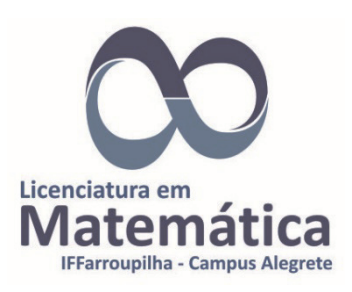

## **Tetraedro de Sierpinsky**

#### Objetivos :

- Construir o Tetraedro de Sierpinsky utilizando o *GeoGebra*;
- Explorar relações geométricas envolvidas no Tetraedro de Sierpinsky.

#### **Atividade 1 – Conhecendo o Tetraedro de Sierpinsky**

A atividade 1 é expositiva e dialogada com os alunos, sendo apresentada em um primeiro momento o histórico Sierpinsky e, após, busca de suas características.

#### **Tetraedro de Sierpinsky**

Um fractal que leva o nome de Sierpinsky é o Tetraedro de Sierpinsky (Figura 1), sendo esse uma ampliação tridimensional do Triângulo de Sierpinsky.

#### **Figura 1 – Tetraedro de Sierpinsky**

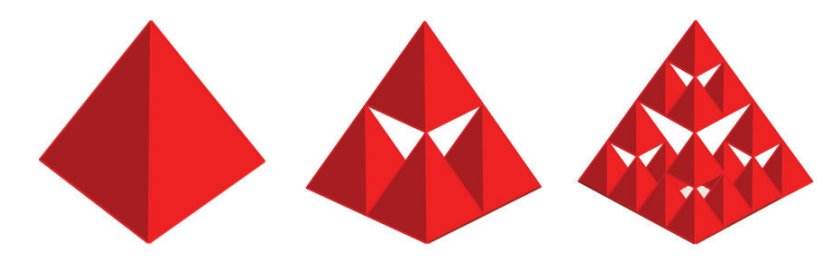

Fonte: autoria própria.

arestas medindo  $\frac{1}{2^n}$  da aresta do tetraedro inicial. Iwai (2015) apresenta a construção do Tetraedro de Sierpinsky, iniciando o processo com um tetraedro. Primeiramente, localizamos o ponto médio de cada aresta e unimos esses pontos médios por doze segmentos de reta, formando seis tetraedros menores e congruentes. Retiramos os dois tetraedros centrais (que formam um octaedro). Disso, resultam quatro tetraedros, para novamente aplicarmos o mesmo processo. A cada nova iteração, a quantidade de tetraedros fica multiplicada por 4 e a medida da aresta é a metade da aresta do tetraedro anterior. Portanto, se repetirmos *n* vezes o processo, teremos formado  $4^n$  tetraedros com

O Tetraedro de Sierpinsky, no nível 0, pode ser encontrado no endereço <https://www.geogebra.org/m/yav6jwjh>; o nível 1, no endereço <https://www.geogebra.org/m/ppsekprs>; e o nível 2 no endereço <https://www.geogebra.org/m/aaayt9ne>. Esses endereços são do repositório de materiais denominado "GeoGebra Materiais" (<https://www.geogebra.org/materials?lang=pt>). Tal repositório é um espaço em que se pode depositar materiais criados no *GeoGebra*, estando disponível para *download*. Pode ser deixado em modo público (todos terão acesso), modo particular (só o autor terá acesso) ou em modo compartilhado (algumas pessoas previamente determinadas terão acesso).

#### **Atividade 2 – Construção do Tetraedro de Sierpinsky**

A construção do Tetraedro de Sierpinsky será realizada com o auxílio do *GeoGebra* e, para melhor compreensão, a dividiremos em 3 etapas. Apresentaremos os passos de construção na sequência.

#### **Etapa 1: nível 0**

Protocolo de construção: novamente exploramos a "Janela de Álgebra" e "Entrada de Comandos", porém com a utilização da "Janela de Visualização 3D".

a) Inserir os pontos A  $(0, 0, 0)$  e B  $(1, 0, 0)$ , conforme ilustrado na Figura 2.

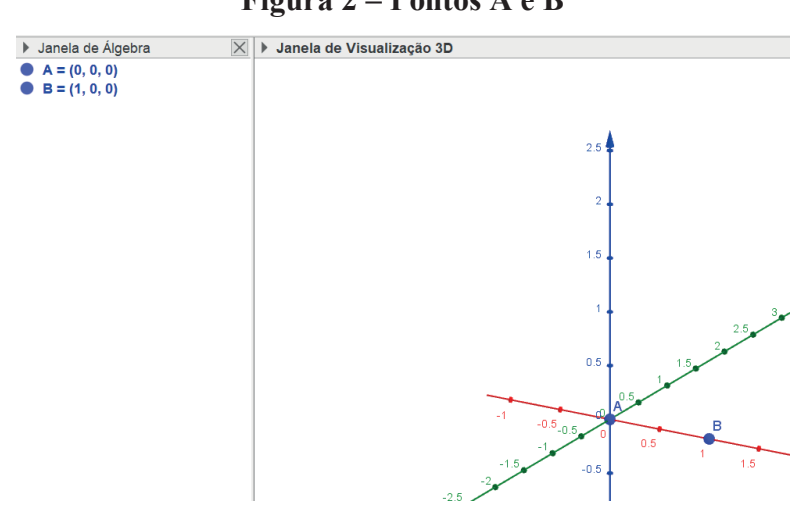

**4**

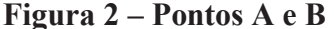

Fonte: autoria própria.

Sintaxe:  $A=(x, y, z)$ ;  $B=(x, y, z)$ Sintaxe preenchida:  $A=(0, 0, 0)$ ;  $B=(1, 0, 0)$ 

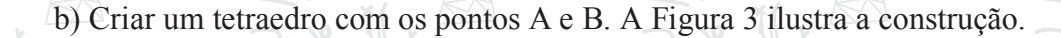

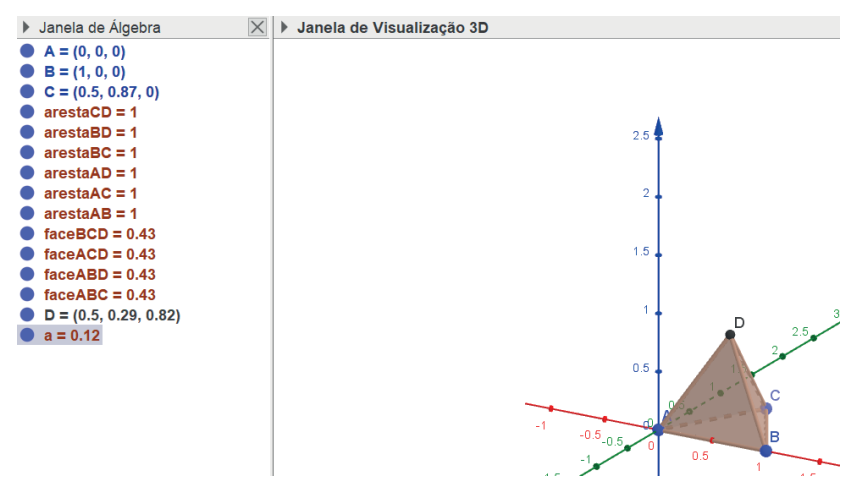

#### **Figura 3 – Tetraedro ABCD**

Fonte: autoria própria.

Sintaxe: Tetraedro( <Ponto>, <Ponto>) Sintaxe preenchida: Tetraedro(A, B)

#### **Etapa 2: nível 1**

Construção de 4 tetraedros no interior do tetraedro inicial, seguindo o protocolo:

c) Marcar os pontos médios E, F e G referentes aos segmentos AB, BC e AC, respectivamente. Observe a Figura 4 e a respectiva construção.

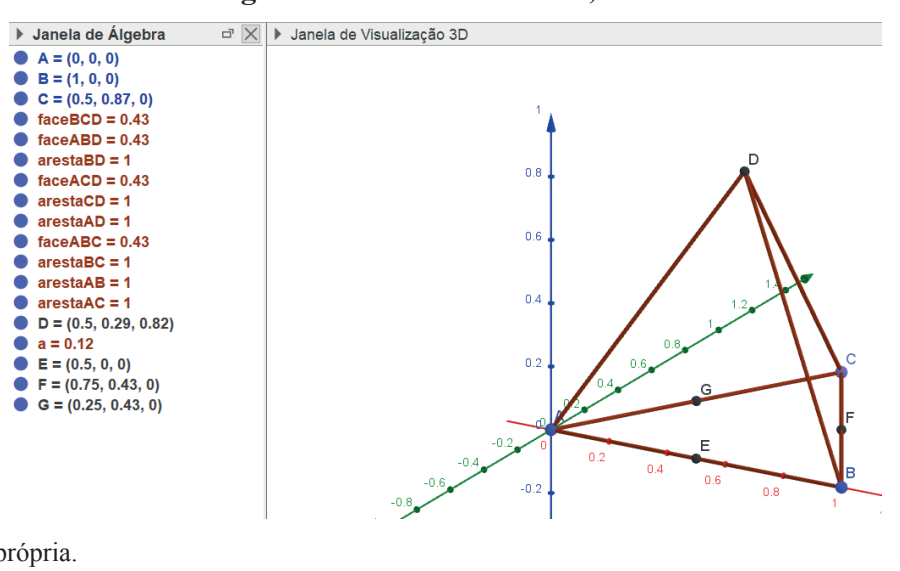

**5**

**Figura 4 – Pontos médios E, F e G**

Fonte: autoria própria.

Sintaxe: PontoMédio( <Ponto>, <Ponto>)

Sintaxe preenchida: PontoMédio(A, B); PontoMédio(B, C); PontoMédio(A, C), separadamente.

d) Criar três tetraedros com os pontos AEG, EBF e GFC. Veja Figura 5, ilustrando a construção.

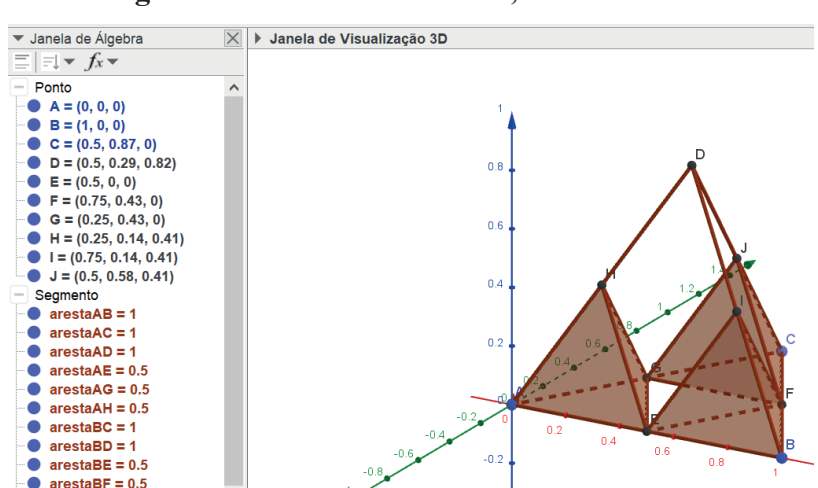

**Figura 5 – Tetraedros AEGH, EBFI e GFCJ**

Fonte: autoria própria.

Sintaxe: Tetraedro( <Ponto>, <Ponto>, <Ponto> )

Sintaxe preenchida: Tetraedro(A, E, G); Tetraedro(E, B, F); Tetraedro(G, F, C), separadamente.

e) Criar o quarto e último tetraedro do nível 1 com os pontos H, I e J, conforme ilustra a Figura 6.

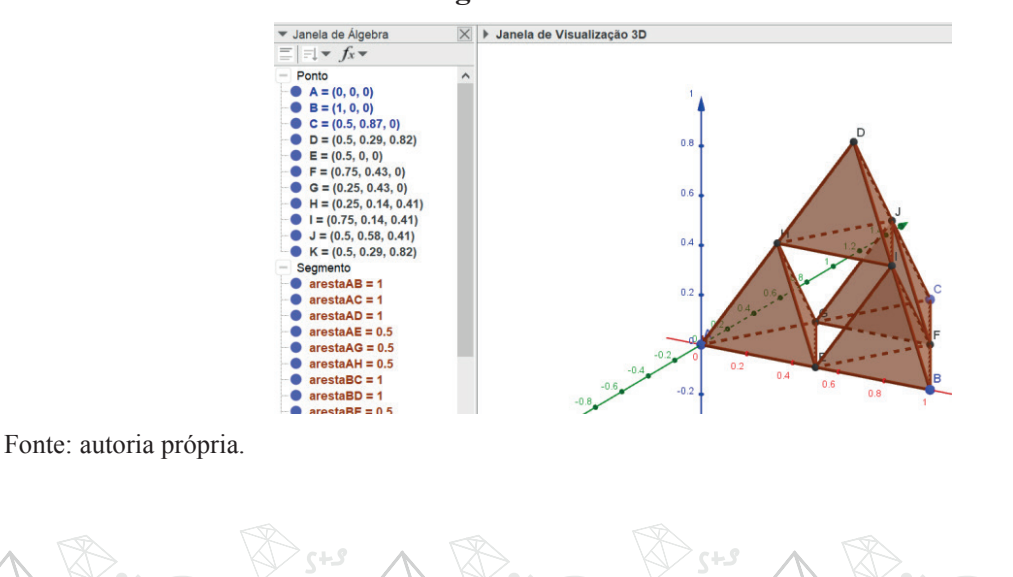

**6**

#### **Figura 6 – Tetraedro HIJD**

Sintaxe: Tetraedro( <Ponto>, <Ponto>, <Ponto>) Sintaxe preenchida: Tetraedro(H, I, J)

#### **Etapa 3: nível 2**

Construção de 4 tetraedros no interior de cada tetraedro gerado no nível 1, protocolo de construção:

f) Marcar os pontos médios L, M, N, O, P, Q, R , S, T, U, V e W referentes aos segmentos AE, AG, EG, EB, EF, FB, GC, FC, GF, HJ, HI e IJ, respectivamente. A Figura 7 ilustra essa etapa.

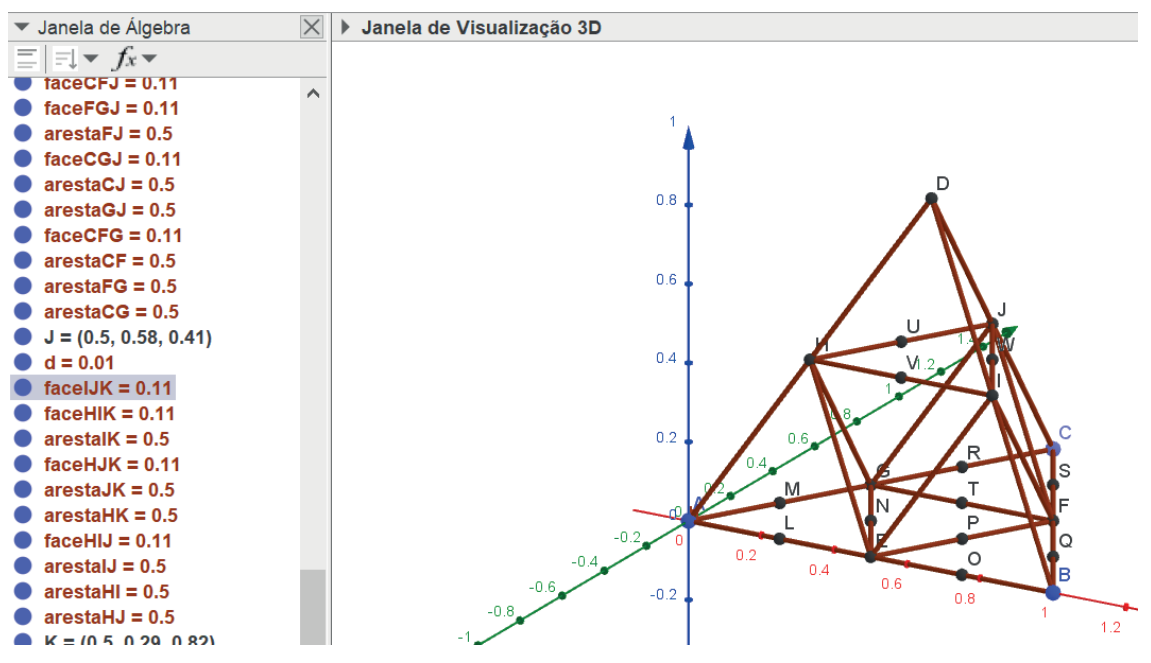

**Figura 7 – Segmento f de comprimento l**

Fonte: autoria própria.

Sintaxe: PontoMédio( <Ponto>, <Ponto>)

Sintaxe preenchida: PontoMédio(A, E); PontoMédio(A, G); PontoMédio(E, G); PontoMédio(E, B); PontoMédio(E, F); PontoMédio(F, B); PontoMédio(G, C); PontoMédio(F, C); PontoMédio(G, F); PontoMédio(H, J); PontoMédio(H, I); PontoMédio(I, J), separadamente.

g) Criar 12 tetraedros com os pontos ALM, LEN, MNG, EOP, OBQ, PQF, GTR, TFS, RSC, HVU, VIW e UWJ. Veja a Figura 8 ilustrando essa situação.

**Figura 8 – Tetraedros ALMZ, LENA1, MNGB1, EOPC1, OBQD1, PQFE1, GTRF1, TFSG1, RSCH1, HVUI1, VIWJ1 e UWJK1**

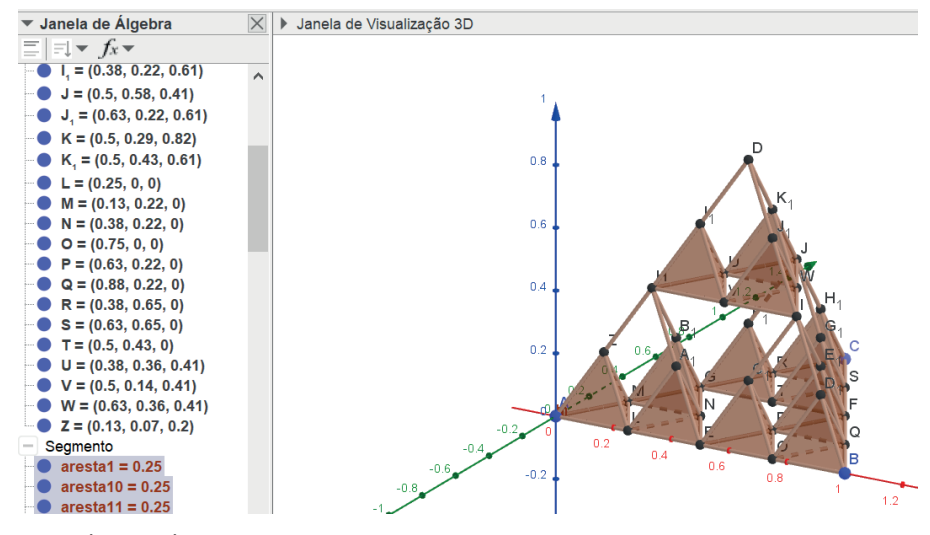

Fonte: autoria própria.

Sintaxe: Tetraedro( <Ponto>, <Ponto>, <Ponto> )

Sintaxe preenchida: Tetraedro(A, L, M); Tetraedro(L, E, N); Tetraedro(M, N, G); Tetraedro(E, O, P); Tetraedro(O,B,Q); Tetraedro(P,Q,F); Tetraedro(G,T,R); Tetraedro(T, F, S); Tetraedro(R, S, C); Tetraedro(H, V, U); Tetraedro(V, I, W); Tetraedro(U, W,J), separadamente.

h) Criar os últimos 4 tetraedros do nível 2 com os pontos  $ZA_1B_1$ ,  $C_1D_1E_1$ ,  $F_1G_1H_1$  e  $I_1J_1K_1$ , conforme ilustra a Figura 9.

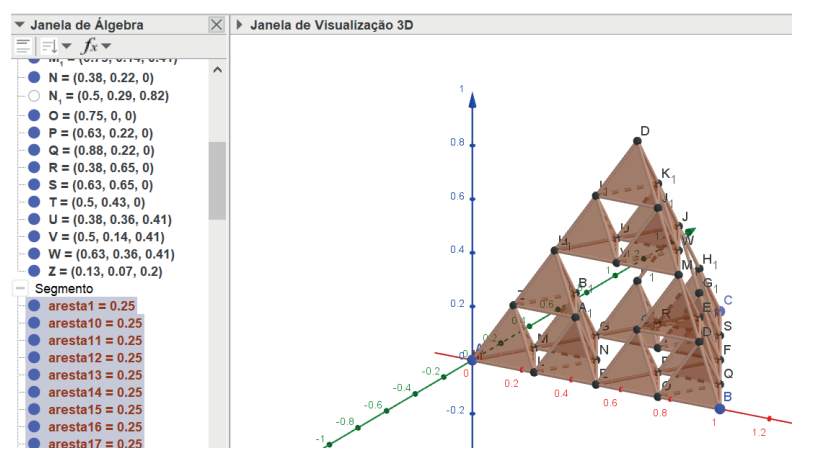

**8**

**Figura 9 – Tetraedros ZA1B1H, C1D1E1I, F1G1H1J e I1J1K1D**

#### Fonte: autoria própria.

Sintaxe: Tetraedro( <Ponto>, <Ponto>, <Ponto> ) Sintaxe preenchida: Tetraedro( $Z$ ,  $A_1$ ,  $B_1$ ); Tetraedro( $C_1$ ,  $D_1$ ,  $E_1$ ); Tetraedro( $F_1$ ,  $G_1$ ,  $H_1$ ); Tetraedro $(I_1, J_1, K_1)$ 

i) Para finalizar, deixar visível somente os tetraedros construídos no nível 2, ocultando outros objetos que não são necessários, como pode ser observado na Figura 10.

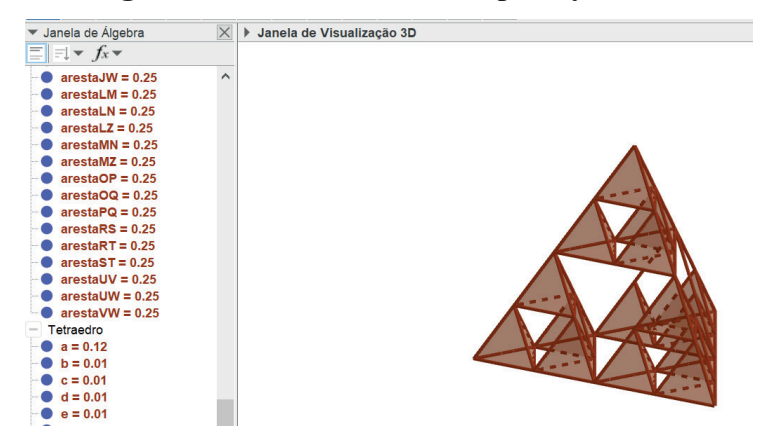

**Figura 10 – Tetraedro de Sierpinsky nível 2**

Fonte: autoria própria.

#### **Atividade 3 – Exploração do Tetraedro de Sierpinsky**

a) A partir da construção do Tetraedro de Sierpinsky, analisar e preencher o Quadro 1. Determinar a quantidade de tetraedros e arestas geradas, bem como a medida delas, em cada nível, até chegar ao nível n. Salientamos que n é um número natural qualquer.

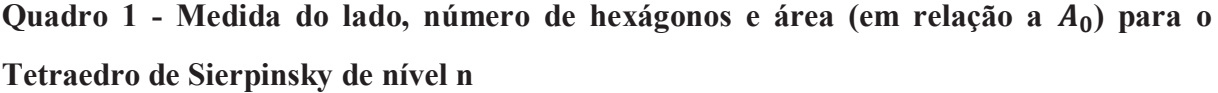

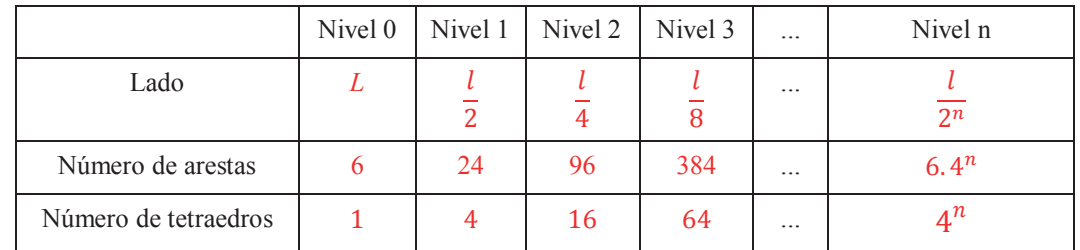

Fonte: autoria própria.

b) Se você pensar em um valor para *n* muito elevado, ou seja, *n* tendendo a infinito, o que ocorre com o soma das medidas dos comprimentos das arestas, isto é,  $S_n$ ?

A soma das medidas dos comprimentos das arestas de um tetraedro é dada por  $S = 6l$ , a qual é denotada de S. Porém, a cada nível do Tetraedro de Sierpinsky, modifica-se a quantidade de tetraedros e a medida da aresta. Sendo assim, essa soma é dada pela multiplicação do número de tetraedros gerados em cada nível por 6 (número de arestas em cada tetraedro) e pela medida do lado *l* do tetraedro (que em cada nível terá um novo valor). Para melhor organização, preencha o Quadro 2.

Resposta esperada:

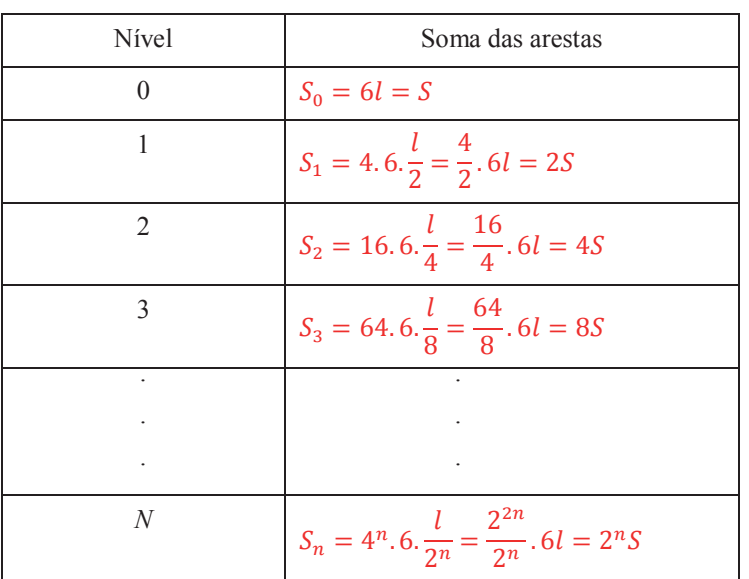

#### **Quadro 2 – Soma das arestas do Tetraedro de Sierpinsky**

Fonte: autoria própria.

Fonte: autoria própria.

 $S_n = 2^n S$ . Temos duas formas para encontrar essa relação: uma é atribuindo valores a *n* e verificar seu comportamento; a outra é por meio do limite, quando *n* tende a infinito, ou seja:

$$
\lim_{n\to\infty}(2^nS)=S.\lim_{n\to\infty}(2^n)=\infty
$$

Para atribuir valores, iremos utilizar a Planilha do *GeoGebra*, conforme apresentado na Figura 11.

#### **Figura 11 – Soma das arestas do Tetraedro de Sierpinsky nível n**

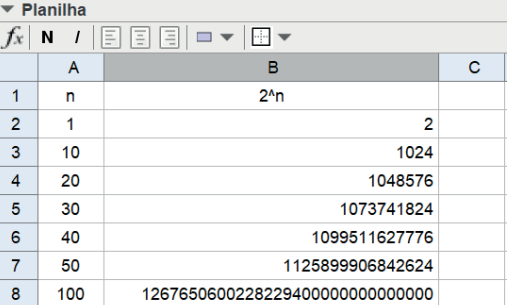

Como podemos observar na Figura 11, conforme aumentamos o valor de *n*, também teremos valores cada vez mais elevados para a soma. Portanto, podemos concluir que essa soma tende a um valor muito grande, ou seja, a infinito.

c) Conjecturando um valor para *n* muito elevado (*n* tendendo a infinito), o que você observa acontecer com a área total  $A_{t_n}$ ?

A área total de um tetraedro é dada por:  $A_t = l^2 \sqrt{3}$ , (denotada por *A*). Para cada nível do Tetraedro de Sierpinsky, ocorre variação do número de tetraedros gerados e da medida da aresta. Logo, a área total (para um nível *n*) será o resultado da multiplicação de √3 pelo número de tetraedros de cada nível pela medida de sua aresta elevado ao quadrado Para melhor organização, preencha o Quadro 3.

#### Resposta esperada:

| Nível          | Soma das áreas                                                                                        |
|----------------|----------------------------------------------------------------------------------------------------|
| $\theta$       | $A_{t_0} = l^2 \sqrt{3} = A$                                                                          |
| 1              | $A_{t_1} = 4.\left(\frac{l}{2}\right)^2 \sqrt{3} = \frac{4}{4}(l^2\sqrt{3}) = A$                      |
| $\overline{2}$ | $A_{t_2} = 16.(\frac{l}{4})^2 \sqrt{3} = \frac{16}{16}(l^2 \sqrt{3}) = A$                             |
| 3              | $A_{t_3} = 64. \left(\frac{l}{8}\right)^2 \sqrt{3} = \frac{64}{64} (l^2 \sqrt{3}) = A$                |
|                |                                                                                                    |
|                |                                                                                                    |
|                |                                                                                                    |
| N              | $A_{t_n} = 4^n \cdot \left(\frac{l}{2n}\right)^2 \sqrt{3} = \frac{2^{2n}}{2^{2n}} (l^2 \sqrt{3}) = A$ |

**Quadro 3 – Área total do Tetraedro de Sierpinsky**

Fonte: autoria própria.

Portanto, a área total para um nível *n*, de iterações, é igual à área do tetraedro no nível 0. Em outras palavras, a área da superfície desse fractal se mantém a mesma, pois a perda e o acréscimo de determinadas faces se anulam. Por exemplo, no nível 1, são removidos 4 triângulos de cada face do tetraedro, cada um com face igual a ¼ da área A da face do tetraedro inicial, como são acrescidos 4 triângulos de mesma área das retiradas do interior do tetraedro. O mesmo ocorrerá nas demais etapas da construção do Tetraedro de Sierpinsky.

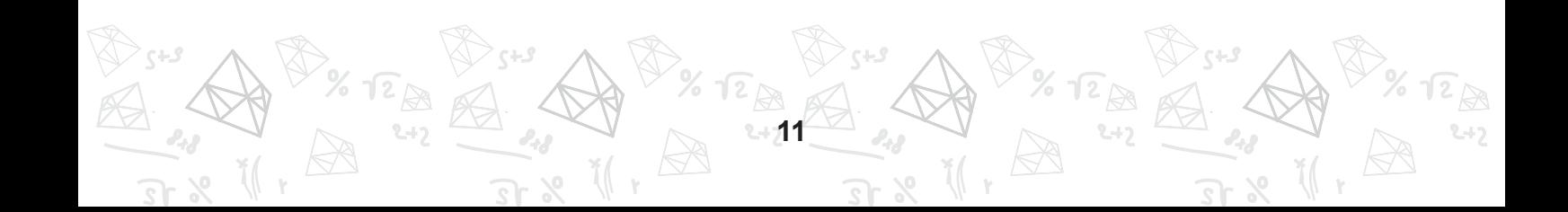

d) Como seria o volume do Tetraedro de Sierpinsky  $(V_n)$  para valor para *n* muito elevado (*n* tendendo a infinito)?

O volume de um tetraedro é dado por:  $V = \frac{l^3 \sqrt{2}}{12}$ . Salientamos que, para cada nível do Tetraedro de Sierpinsky, o que irá variar será a medida de sua aresta. Para melhor organização, preencha o Quadro 4.

Resposta esperada:

| Nível          | Soma dos volumes                                                                                                    |
|----------------|----------------------------------------------------------------------------------------------------|
| $\theta$       | $V_0 = \frac{l^3 \sqrt{2}}{12} = V$                                                                                                    |
| 1              | $V_1 = 4 \frac{\left(\frac{l}{2}\right)^3 \sqrt{2}}{12} = \frac{4}{8} \left(\frac{l^3 \sqrt{2}}{12}\right) = \frac{1}{2} V$                 |
| $\mathfrak{D}$ | $V_2 = 16 \frac{\left(\frac{l}{4}\right)^3 \sqrt{2}}{12} = \frac{16}{64} \left(\frac{l^3 \sqrt{2}}{12}\right) = \frac{1}{4} V$              |
| $\mathcal{E}$  | $V_3 = 64 \frac{\left(\frac{l}{8}\right)^3 \sqrt{2}}{12} = \frac{64}{512} \left(\frac{l^3 \sqrt{2}}{12}\right) = \frac{1}{8}V$              |
|                |                                                                                                    |
|                |                                                                                                    |
| $\overline{N}$ | $V_n = 4^n \frac{\left(\frac{l}{2^n}\right)^3 \sqrt{2}}{12} = \frac{2^{2n}}{2^{3n}} \left(\frac{l^3 \sqrt{2}}{12}\right) = \frac{1}{2^n} V$ |

**Quadro 4 – Volume do Tetraedro de Sierpinsky para** *n* **iterações**

Fonte: autoria própria.

Logo,  $V_n = \frac{1}{2^n}V$ , temos duas formas para resolver, uma atribuindo valores a *n* e verificar seu comportamento e a outra é por meio do limite, quando *n* tende a infinito, ou seja:

$$
\lim_{n \to \infty} \left(\frac{1}{2^n}V\right) = V \cdot \lim_{n \to \infty} \left(\frac{1}{2^n}\right) = 0
$$

Para atribuir valores, iremos utilizar a Planilha do *GeoGebra*, conforme apresentado na Figura 12.

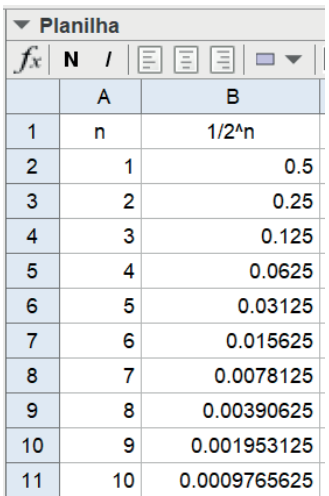

#### **Figura 12 – Volume do Tetraedro de Sierpinsky nível n**

Fonte: autoria própria.

Como podemos observar na Figura 12, conforme aumentamos o valor de *n*, os valores dos volumes se aproximam cada vez mais de zero. Concluímos que o volume tende a zero.

#### **Referência**

IWAI, Marceli Megumi Hamazi. **Geometria Fractal**. 2015. 86 p. Dissertação (Mestrado Profissional em Rede Nacional - PROFMAT) – Universidade Federal do ABC, Santo André, 2015. Disponível em: <https://sca.profmat-sbm.org.br/sca\_v2/get\_tcc3.php?id=85308>. Acesso em: 23 set. 2017.

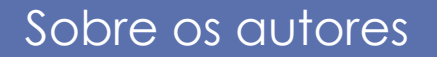

**14**

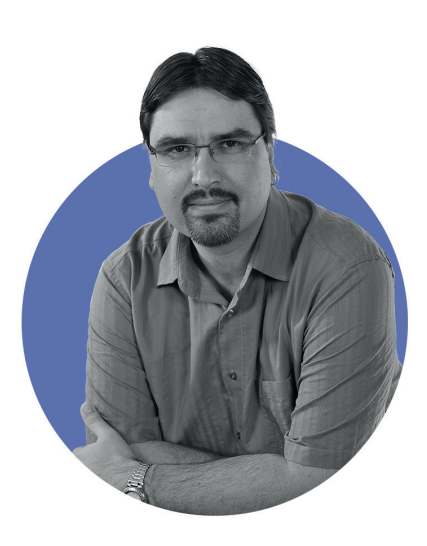

### Mauricio Ramos Lutz

É doutor em Ensino de Ciências e Matemática pela Universidade Franciscana (UFN), mestre em Ensino de Matemática pela Universidade Federal do Rio Grande do Sul (UFRGS), especialista Matemática, Mídias Digitais e Didática pela UFRGS e licenciado em Matemática pela Universidade Federal de Santa Maria (UFSM).

Atualmente é professor do Ensino Básico, Técnico e Tecnológico no Instituto Federal Farroupilha (IFFar). Lattes: <http://lattes. cnpq.br/5099730179818142>.

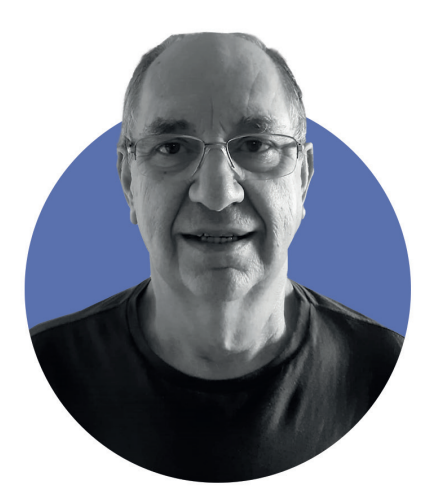

### José Carlos Pinto Leivas

É doutor em Educação (Matemática) pela Universidade Federal do Paraná (UFPR), mestre em Matemática Pura e Aplicada pela Universidade Federal de Santa Catarina (UFSC) e licenciado em Matemática pela Universidade Católica de Pelotas (UCPEL).

 Atualmente é professor e pesquisador do Programa de Pós-Graduação em Ensino de Ciências e Matemática da UFN. Lattes: <http://lattes.cnpq.br/0314545667166824>.